# VHDL 3 – Sequential Logic **Circuits**

Reference: Roth/John Text: Chapter 2

## VHDL "Process" Construct

- Allows conventional programming language structures to describe circuit **behavior** – especially sequential behavior
	- **Process statements are executed in sequence**
	- **Process statements are executed once at start of simulation**
	- Process is suspended at "end process" until an event occurs on a signal in the "sensitivity list"

[label:] process (*sensitivity list*) *declarations* begin *sequential statements* end process;

# Modeling combinational logic as a process

-- All signals referenced in process must be in the sensitivity list. entity And\_Good is port (a, b: in std\_logic; c: out std\_logic); end And\_Good; architecture Synthesis\_Good of And\_Good is begin process (a,b) -- gate sensitive to events on signals a and/or b begin c <= a and b; -- c updated (after delay on a or b "events" end process; end;

-- Above process is equivalent to simple signal assignment statement:  $c \leq z$  a and b;

# Bad example of combinational logic

--This example produces unexpected results. entity And\_Bad is port (a, b: in std\_logic; c: out std\_logic); end And\_Bad; architecture Synthesis\_Bad of And\_Bad is begin process (a)  $-$  sensitivity list should be  $(a, b)$ begin  $c \leq z$  a and b; -- will not react to changes in b end process; end Synthesis\_Bad; -- synthesis may generate a flip flop, triggered by signal a

D

Modeling sequential behavior

```
-- Edge-triggered flip flop/register
entity DFF is 
port (D,CLK: in bit;<br>Q: out bit);<br>end DFF;
architecture behave of DFF is<br>begin
begin<br>process(clk) -- "process sensitivity list" begin<br>if (clk'event and clk='1') then -- rising edge of clk
                         Q \leq D;<br>QB \leq not D; -- optional "after x" for delay
            end if;
end process;<br>end;
                                                                              D Q
                                                                              CI K
```
*clk'event* is an "attribute" of signal *clk (signals have several attributes)*

- *clk'event* = TRUE if an event has occurred on clk at the current simulation time FALSE if no event on clk at the current simulation time
- *clk'stable* is a complementary attribute (TRUE of no event at this time)

D

# Edge-triggered flip-flop

- Special functions in package std\_logic\_1164 for std\_logic types
	- rising edge(clk) = TRUE for  $0 \rightarrow 1$ , L- $>$ H and several other "rising-edge" conditions
	- falling  $edge(clk) = TRUE$  for  $1->0$ ,  $H->L$  and several other "falling-edge" conditions

```
Example:
```

```
signal clk: std_logic;
begin 
   process (clk) -- trigger process on clk event
   begin
       if rising_edge(clk) then -- detect rising edge of clk
           Q \leq D; \qquad -Q and QB change on rising edge
           \text{OB} \leq \text{not } \text{D};
       end if;
   end process;
```
## Common error in processes

- Process statements are evaluated only at time instant T, at which an event occurs on a signal in the sensitivity list
	- Statements in the process use signal values that exist at time T.
	- Signal assignment statements "schedule" future events.

```
Example:
    process (clk) -- trigger process on clk event
    begin
        if rising_edge(clk) then -- detect rising edge of clk
            Q \leq D ; -- Q and QB change \delta time after rising edge
            \text{QB} \leq \text{not } Q; -- Timing error here!!
        end if; end if; end if: end if: end if: end if: end if: end if: end if: end if: end if \alpha appears one clock period late!
    end process; \qquad \qquad - Should be: \text{QB} \leq \text{not } D;
```
As written above, if clk edge occurs at time T:

```
Q will change at time T+δ, to D(T)
```
QB will change at time  $T+\delta$ , to "not Q(T)" – using Q(T) rather than new Q(T+δ)

Alternative to sensitivity list

```
process -- no "sensitivity list"
begin
  wait on clk; -- suspend process until event on clk
  if (clk='1') then
        Q \leq D after 1 ns;
  end if;
end process;
```
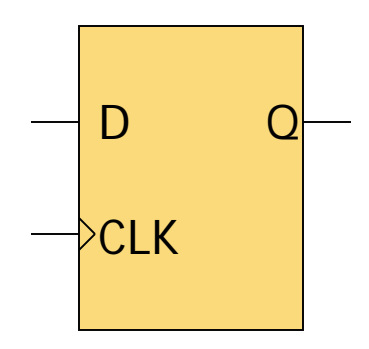

- BUT sensitivity list is preferred for sequential circuits!
- Other "wait" formats: wait until (clk'event and clk='l') wait for 20 ns;
- This format does not allow for asynchronous controls
- Cannot have both sensitivity list and wait statement
- Process executes endlessly if neither sensitivity list nor wait statement provided!

# Level-Sensitive D latch vs. D flip-flop

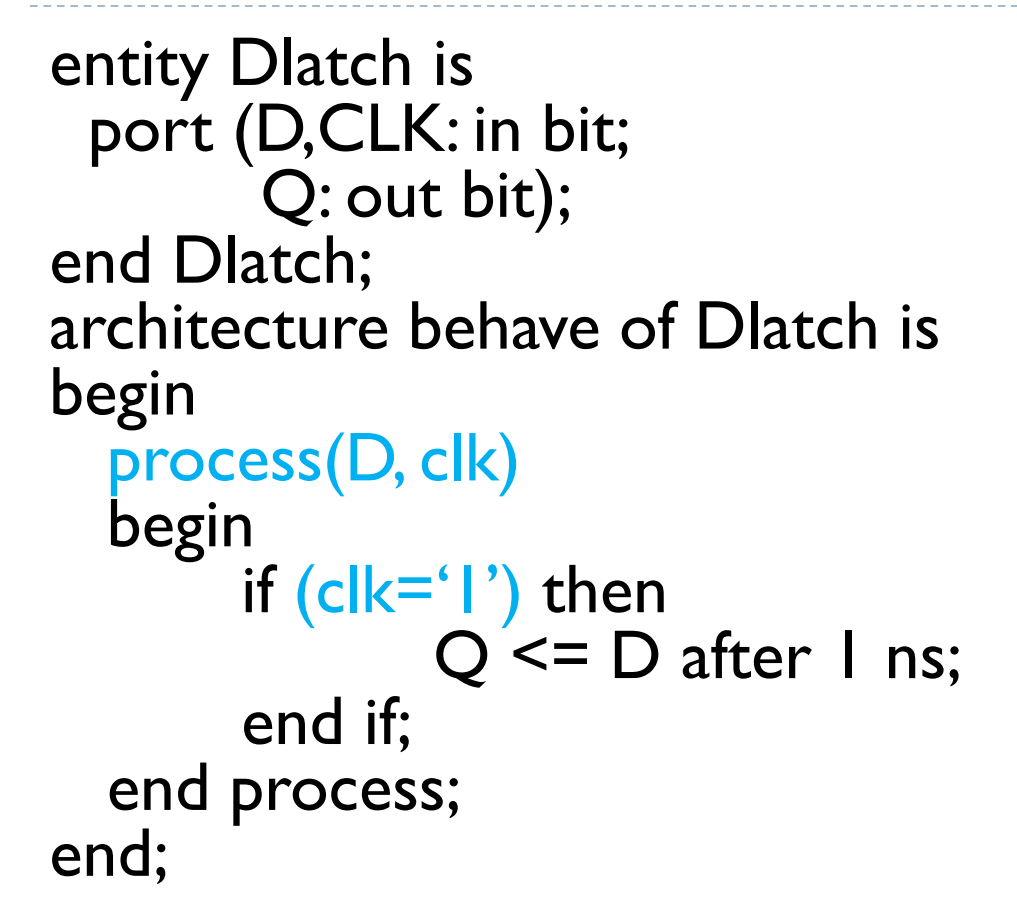

D

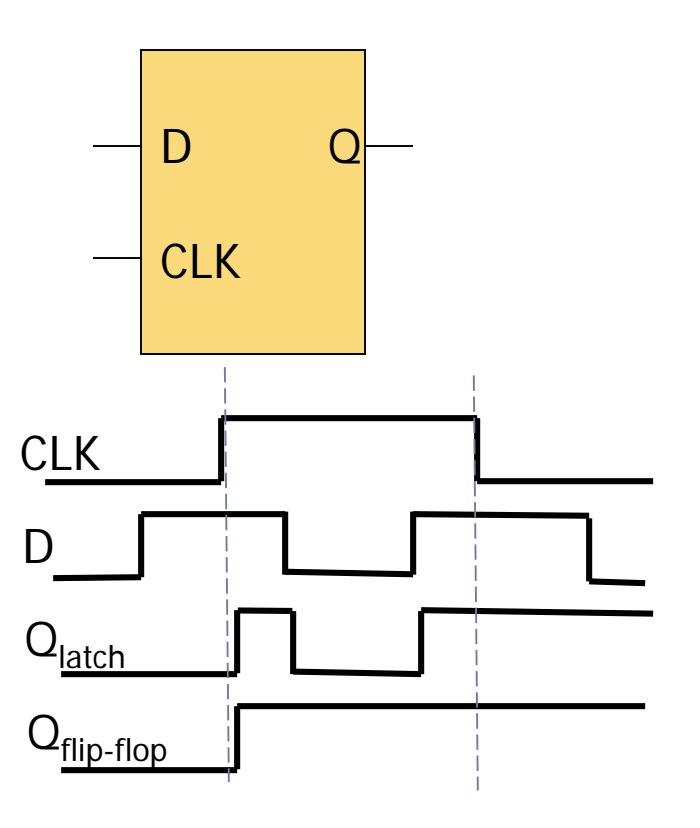

Qlatch can change when CLK becomes '1' and/or when D changes while CLK='1' (rather than changing only at a clock edge)

RTL "register" model (not gate-level)

```
entity Reg8 is 
 port (D: in std_logic_vector(0 to 7);
       Q: out std_logic_vector(0 to 7);
       LD: in std_logic);
end Reg8;
architecture behave of Reg8 is
begin
  process(LD) 
  begin
       if rising_edge(LD) then
                Q \leq D;
        end if;
  end process;
end;
              D and Q can be any abstract data type
                                                        Reg8
                                                      D(0 to 7)
                                                       Q(0 \text{ to } 7)LD
```
RTL "register" with clock enable

```
--Connect all system registers to a common clock --Select specific registers to be loaded
entity RegCE is 
 port (D: in std logic vector(0 to 7);
        Q: out std_logic_vector(0 to 7);
        EN: in std logic; --clock enable
        CLK: in std logic);
end RegCE;
architecture behave of RegCE is
begin
  process(CLK) 
  begin
         if rising edge(CLK) then
           if EN = '1' then
                  Q \leq D; --load only if EN=1 at the clock transition
           end if;
         end if;
  end process;
end;
                                                              RegCE
                                                             D(0 to 7)
                                                              Q(0 to 7)
                                                        CLK
                                                       EN
```
# Synchronous vs asynchronous inputs

- **Synchronous** inputs are synchronized to the clock.
- **Asynchronous** inputs are not, and cause immediate change.
	- Asynchronous inputs normally have precedence over sync. inputs

process (clock, asynchronous\_signals ) begin if (*boolean\_expression*) then *asynchronous signal\_assignments* elsif (*boolean\_expression*) then *asynchronous signal assignments* elsif (clock'event and clock = contstant) then *synchronous signal\_assignments* end if ; end process;

# Synchronous vs. Asynchronous Flip-Flop Inputs

```
entity DFF is 
 port (D,CLK: in std_logic; --D is a sync input
       PRE, CLR: in std logic; --PRE/CLR are async inputs
      Q: out std_logic);
end DFF;
architecture behave of DFF is
begin
  process(clk,PRE,CLR)
  begin
         if (CLR = '0') then - async CLR has precedence
           Q \leq 0;
         elsif (PRE='0') then -- then async PRE has precedence
           Q \leq ' |':
         elsif rising_edge(clk) then -- sync operation only if CLR=PRE='1'
           Q \leq D;
         end if;
  end process;
end;
                                                                 CLR
                                                               D Q
                                                               CL<sub>K</sub>
                                                                 PRE
                            What happens if CLR = PRE = 0 ??
```
# Sequential Constructs: *if-then-else*

General format: Example:

if (*condition*) then if  $(S = "00")$  then *do stuff*  $Z \leq A$ ; elsif (*condition*) then elsif  $(S = "11")$  then *do more stuff*  $Z \leq B$ ; else else *do other stuff*  $Z \leq C$ ; end if; end if;

*elsif* and *else* clauses are optional, BUT incompletely specified if-then-else (no else) implies memory element

## Sequential Constructs: *case-when*

General format: Example:

case *expression* is case S is when  $value \Rightarrow$  when " $00" \Rightarrow$ when  $value \Rightarrow$  when "11" =>

end case; end case;

*do stuff*  $Z \leq A$ ; *do more stuff*  $Z \leq B$ ; when others  $\Rightarrow$  when others  $\Rightarrow$ *do other stuff*  $Z \leq C$ ;

# Sequential Constructs: *for loop*

General format: Example:

[label:] for *identifier* in *range* loop init: for k in N-1 downto 0 loop end loop [label]; end loop init;

*do a bunch of junk*  $Q(k) \leq 0$ ;

Note: variable k is "implied" in the for-loop and does not need to be declared

## Sequential Constructs: *while loop*

### General format: Example:

[label:] while *condition* loop init: while  $(k > 0)$  loop end loop [label];  $k := k - 1$ ;

*do some stuff*  $Q(k) \leq 0$ end loop init;

Note: Variable k must be declared as a process "variable", between *sensitivity list* and *begin,* with format: *variable k: integer := N-1;*

# Modeling Finite State Machines (FSMs)

### "Manual" FSM design & synthesis process:

- 1. Design state diagram (behavior)
- 2. Derive state table
- 3. Reduce state table
- 4. Choose a state assignment
- 5. Derive output equations
- Derive flip-flop excitation equations

Steps 2-6 can be automated, given a state diagram

- Model states as enumerated type
- ▶ Model output function (Mealy or Moore model)
- Model state transitions (functions of current state and inputs)
- Consider how initial state will be forced

## FSM structure

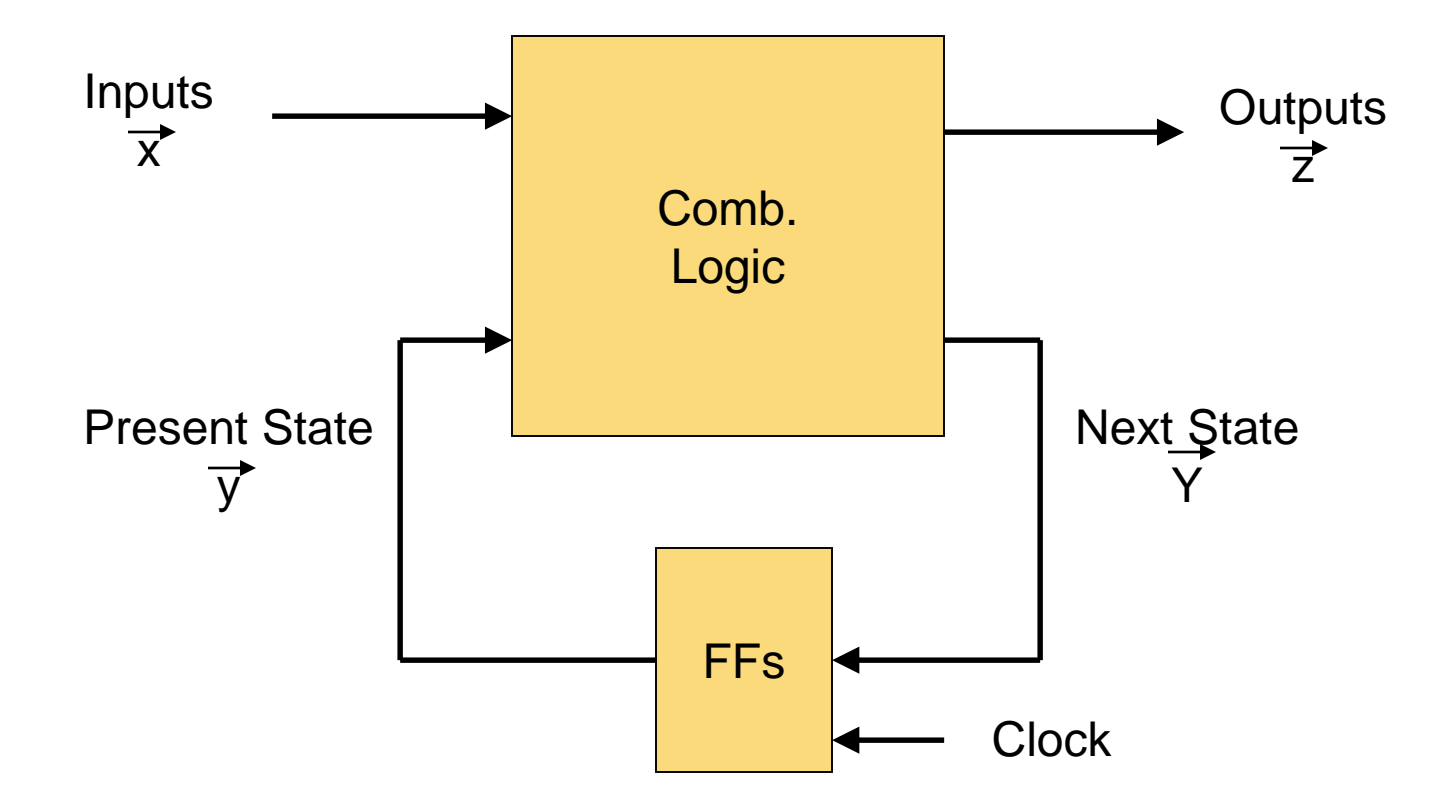

Mealy Outputs  $z = f(x,y)$ , Moore Outputs  $z = f(y)$ Next State  $Y = f(x,y)$ 

## FSM example – Mealy model

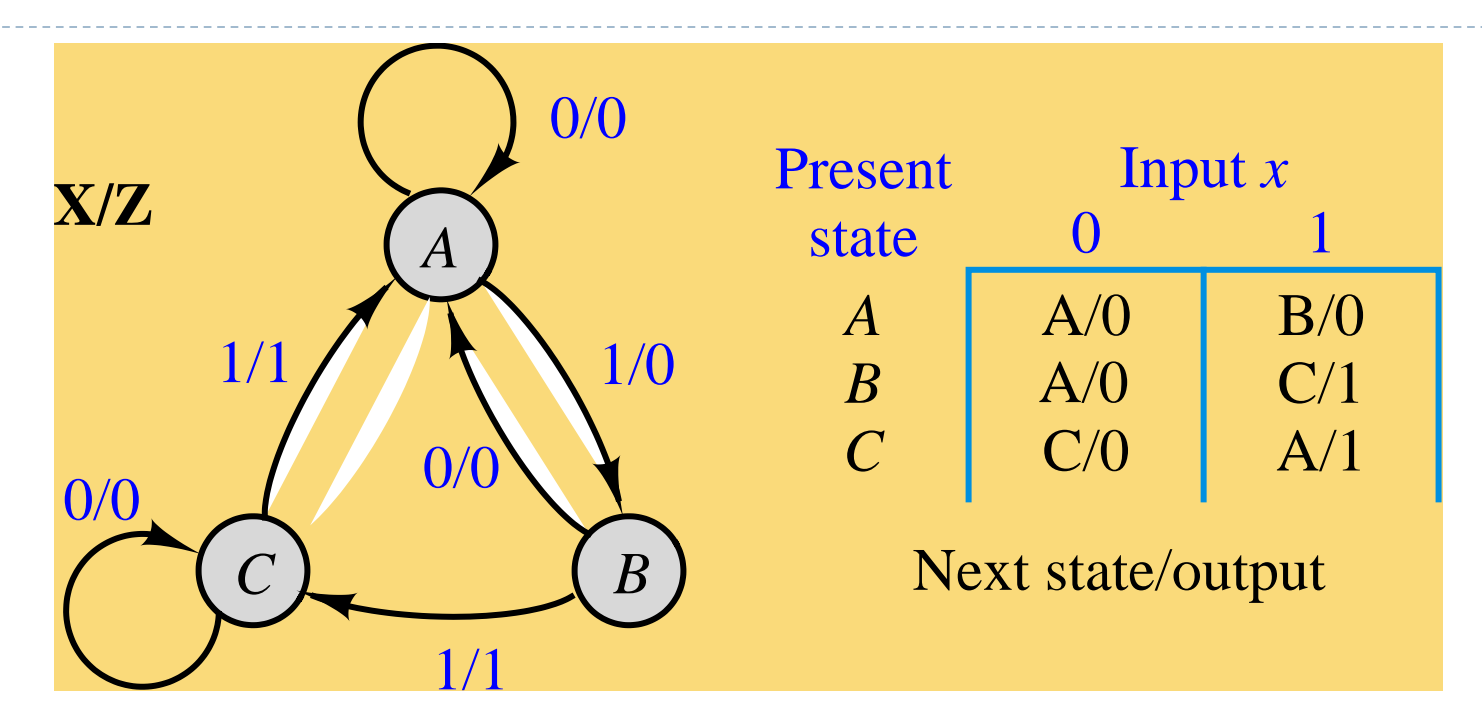

entity seqckt is port (x: in std\_logic; -- FSM input z: out std\_logic; -- FSM output clk: in std\_logic ); -- clock end seqckt;

- 
- 
- 

## FSM example - behavioral model

architecture behave of seqckt is type states is (A,B,C); -- symbolic state names (enumerate) signal state: states; --state variable begin

-- Output function (combinational logic)  $z \leq$  '1' when ((state = B) and  $(x = '1')$ ) --all conditions or ((state  $= C$ ) and  $(x = '1')$ ) --for which  $z = 1$ .  $else '0';$ 

#### -- State transitions on next slide

```
FSM example – state transitions
```

```
process (clk) – trigger state change on clock transition
   begin
    if rising_edge(clk) then -- change state on rising clock edge
          case state is -- change state according to x
              when A \Rightarrow if (x = '0') then
                                     state \leq = A:
                           else -- if (x = '1')state \leq B:
                            end if;
              when B \implies if (x=0') then
                                     state \leq = A:
                            else -- if (x = '|')state \leq \subset:
                            end if;
              when C \Rightarrow if (x=0) then
                                     state \leq = C:
                            else -- if (x = '1')state \leq = A:
                            end if;
           end case;
      end if;
end process;
```

```
architecture behave of seqckt is
  type states is (A,B,C); -- symbolic state names (enumerate)
  signal curr state,next state: states;
begin
  -- Model the memory elements of the FSM
  process (clk)
  begin
       if (clk'event and clk='1') then
               pres_state <= next_state;
       end if;
  end process;
```
#### (continue on next slide)

-- Model next-state and output functions of the FSM -- as combinational logic process (x, pres\_state) -- function inputs begin case pres state is -- describe each state

when  $A \Rightarrow$  if  $(x = 0')$  then  $z \leq 0$ . next state  $\leq$  = A; else -- if  $(x = '1')$  $z \leq 0$ . next state  $\leq$  B; end if;

(continue on next slide for pres\_state  $=$  B and C)

## FSM example (alternate model, continued)

```
when B \Rightarrow if (x=0') then
                           z \le= '0';
                           next state \leq = A;
                     else
                           z \leq 1;
                           next_state <= C;
                     end if;
      when C \Rightarrow if (x=0') then
                           z \leq 0.
                           next_state \leq = C;
                     else
                           z \leq 1next_state <= A;
                     end if;
  end case;
end process;
```
D

Alternative form for output and next state functions (combinational logic)

-- Next state function (combinational logic)

next state  $\leq$  A when ((curr state = A) and (x = '0')) or ((curr state = B) and  $(x = '0')$ ) or ((curr state = C) and  $(x = '1')$ ) else B when ((curr state = 1) and  $(x = '1')$ ) else C;

-- Output function (combinational logic)  $z \leq$  '1' when ((curr state = B) and  $(x = '1')$ ) --all conditions or ((curr state  $= C$ ) and  $(x = '1')$ ) --for which  $z=1$ .  $else '0';$ 

## Moore model FSM

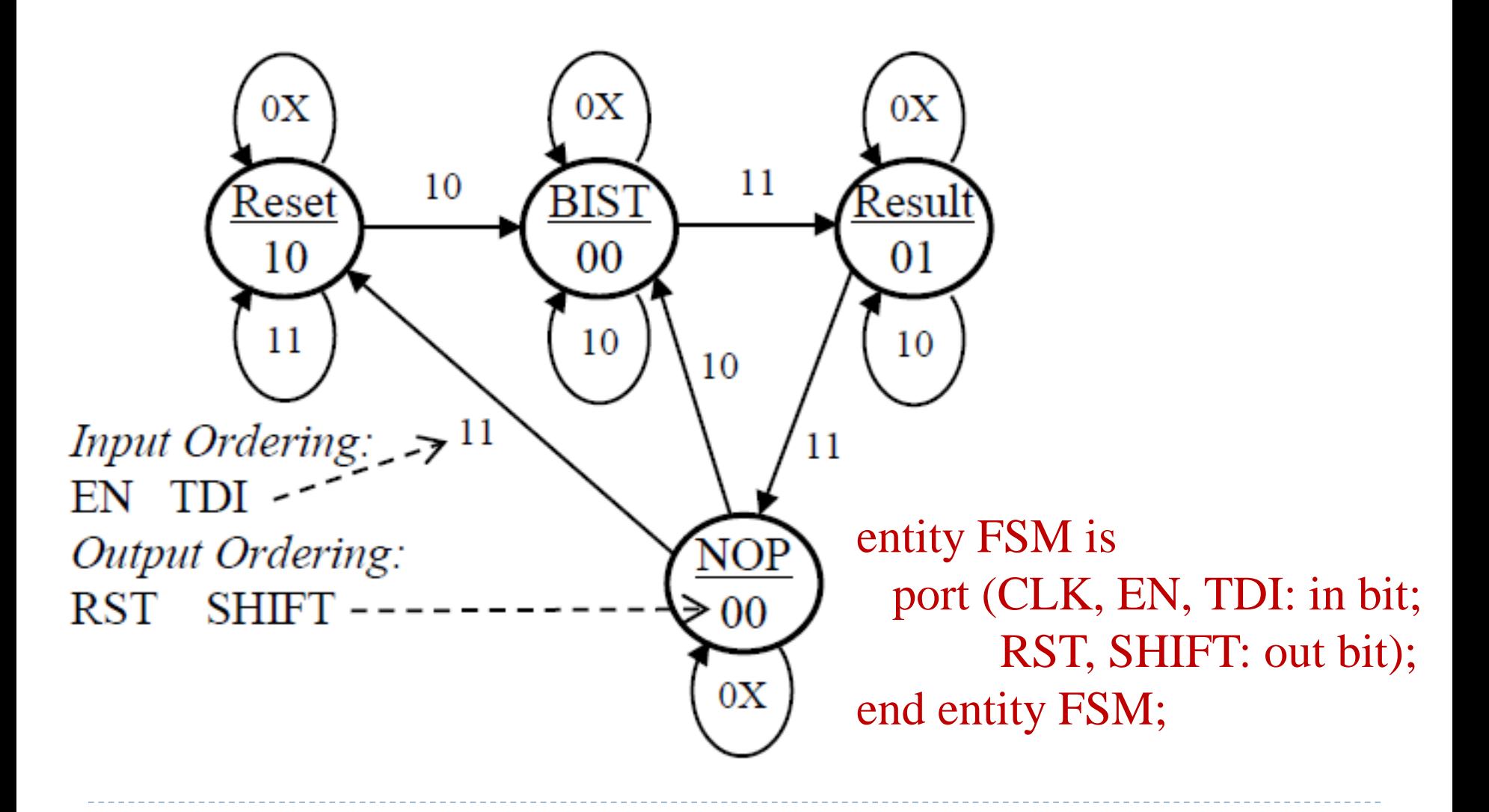

```
architecture RTL of FSM is 
   type STATES is (Reset, BIST, Result, NOP); -- abstract state names
   signal CS: STATES; \qquad \qquad \qquad - \text{current state}begin 
SYNC: process (CLK) begin -- change states on falling edge of CLK
       if (CLK'event and CLK=0') then
          if (EN = '1') then -- change only if EN = 1if (CS = \text{Reset}) then
               if (TDI='0') then CS \leq BIST; end if; --EN,TDI = 10
            elsif (CS = BIST) then
               if (TDI='1') then CS \leq Result; end if; --EN,TDI = 11
            elsif (CS = Result) then
               if (TDI='1') then CS \leq NOP; end if; --EN,TDI = 11
            elsif (CS = NOP) then
               if (TDI='0') then CS \leq BIST; --EN,TDI = 10
                           else CS \leq Reset; --EN,TDI = 11
               end if; 
            end if; 
          end if; end if; end process SYNC; 
 (Outputs on next slide)
```
Þ

# Moore model outputs

 $\text{-}$  Outputs  $\text{=}$  functions of the state COMB: process (CS) begin if  $(CS = \text{Reset})$  then  $RST \leq 1$ ;  $SHIFT \leq 0$ ; elsif  $(CS = Result)$  then  $RST \leq 0$ ;  $SHIFT \leq 1$ ; else  $RST \leq 0$ ;  $SHIFT \leq 0$ ; end if; end process COMB;

end architecture RTL;

-- more compact form RST  $\leq$  '1' when CS = Reset else '0';

 $SHIFT \leftarrow '1'$  when  $CS = Result$  else '0';

end architecture RTL;

Note that Moore model outputs are independent of current inputs.